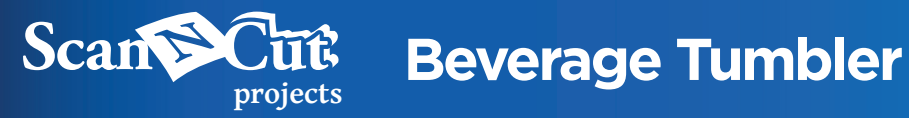

## **Hand-decorated tumblers – perfect for break time**

Add a fun accent by hand-decorating the paper lining inside the plastic tumbler you use for your favorite beverage. Combine illustrations, text, and other design elements to express your individuality! Savor the fun of bringing your own original design to life with every sip from the tumbler.

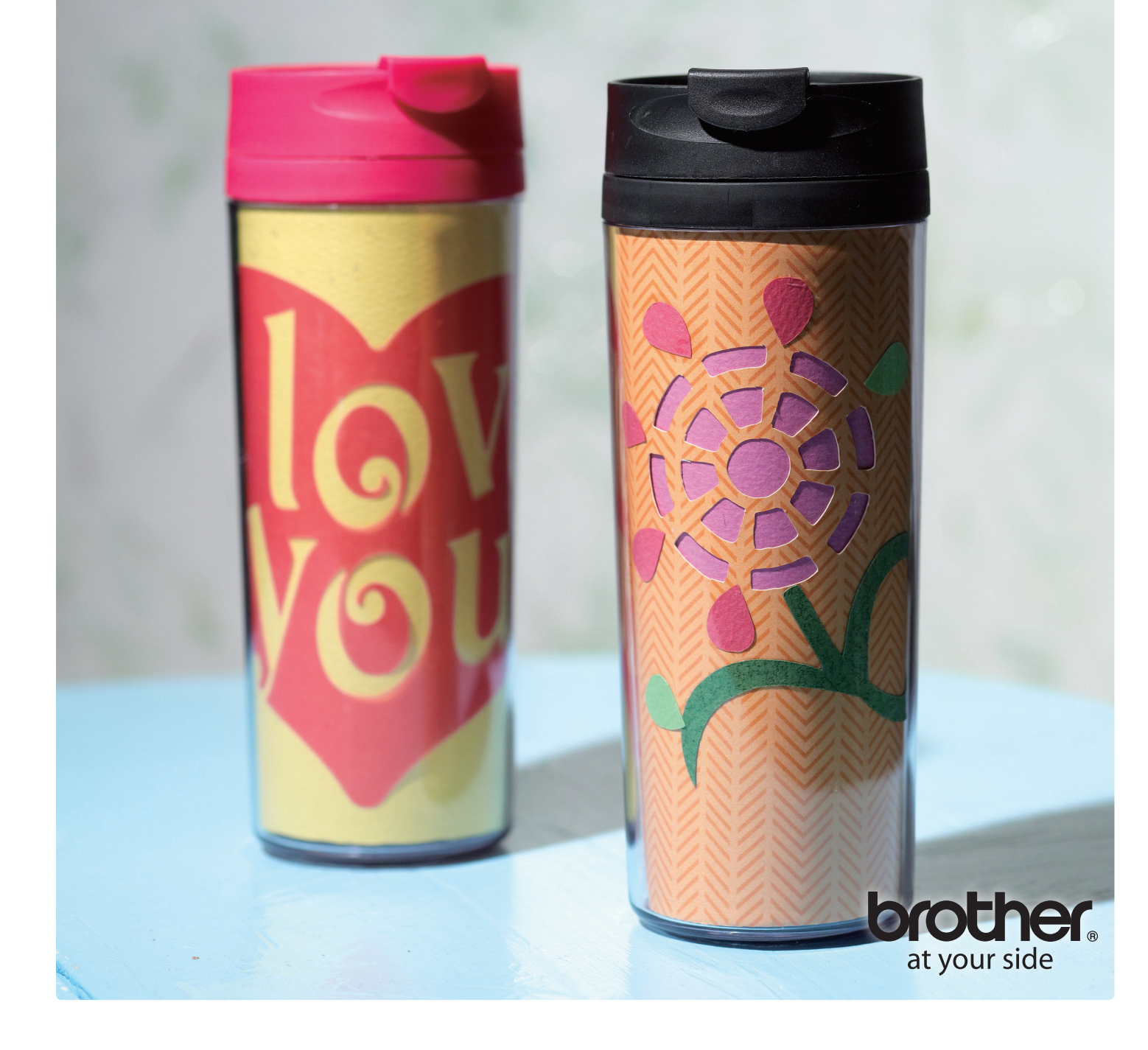

## **Material**

Outer dimensions: 5.90" x 7.08" Paper – 7 kinds Flowers – large: 2.04, small: 1.41" Stalk: 3.97" x 5.31" Flower petals – large: 0.98" x 0.62", small: 0.58" x 0.50" Use the ornament on back page. Tumbler, glue

Optional Accessory: Scanning Mat 12" x 12"

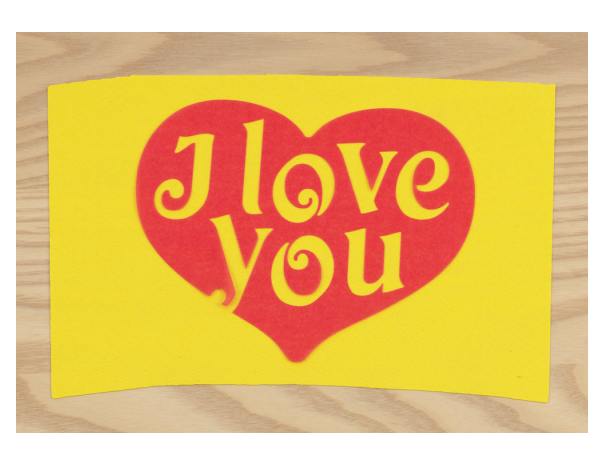

Trace the tumbler insert liner and scan it into the machine using Scan to Cut Data to create multiple cut pieces of the same shape. Decorate with your personal artwork or even some of the built-in patterns. *Tip*

Built-in Pattern: LO-A035 Function: Scan to Cut Data

- **1** Remove the original paper liner from a commercially available tumbler. Place dark paper between the removed original white liner and the white Scanning Mat, and scan the liner using Scan to Cut Data. Function: Scan to Cut Data
- Using the scanned data from step 1, cut a new **2** liner using your choice of paper.
- Use Scan to Cut Data to scan a flower ornament **3** on back page, then use Unify to group the parts. Use Background Scan to scan the new liner piece you cut in step 1, then transfer the parts grouped using Unify and cut them. Functions: Scan to Cut Data

 Background Scan Editing Functions (Unifying)

- Use Scan to Cut Data to scan the other flower **4** ornaments (b), (c), and on back page, then cut using different colors of paper for each. Glue the cut pieces onto the liner. Function: Scan to Cut Data
- Apply colored paper to the back of the liner so **5** that it covers the holes cut in step 3.
- Insert the finished liner into the tumbler. **6**

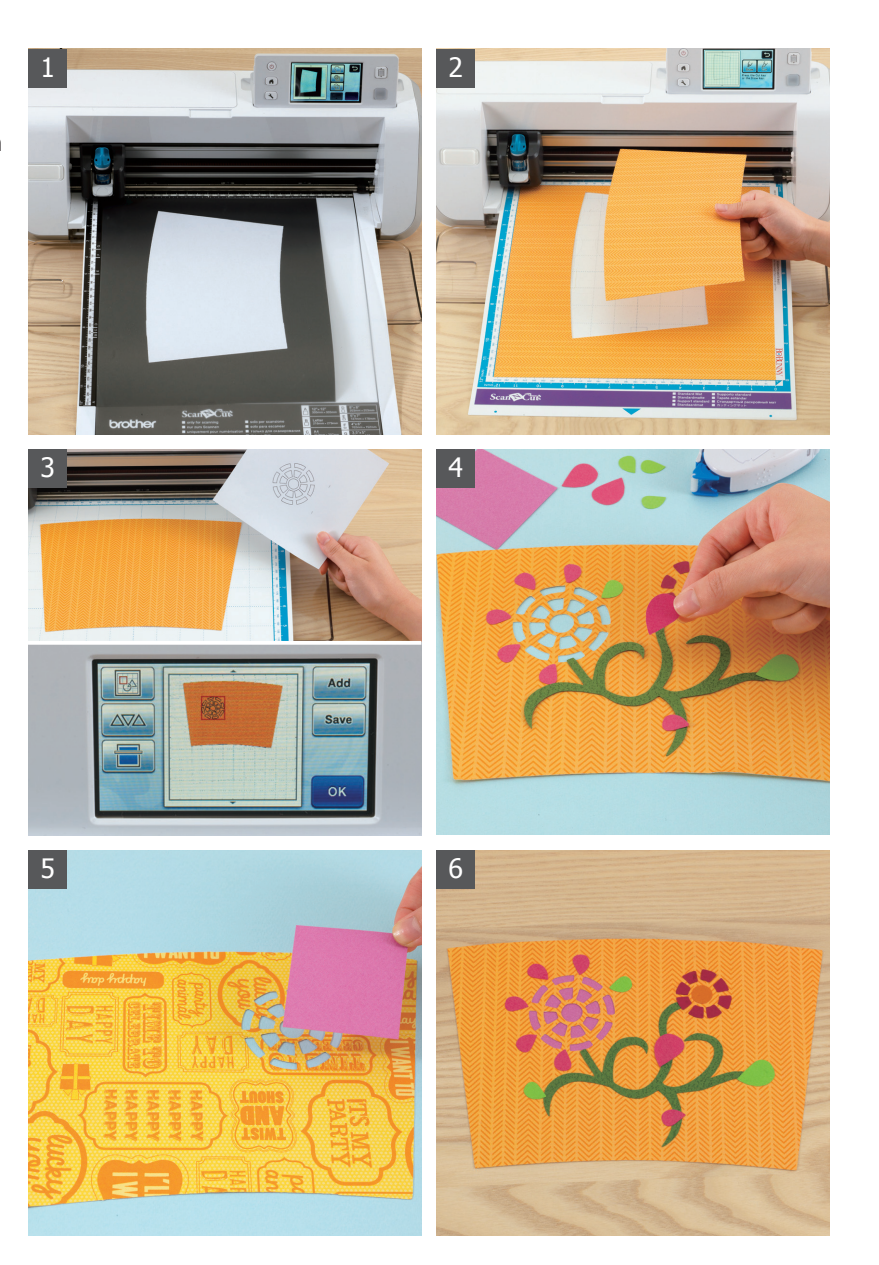

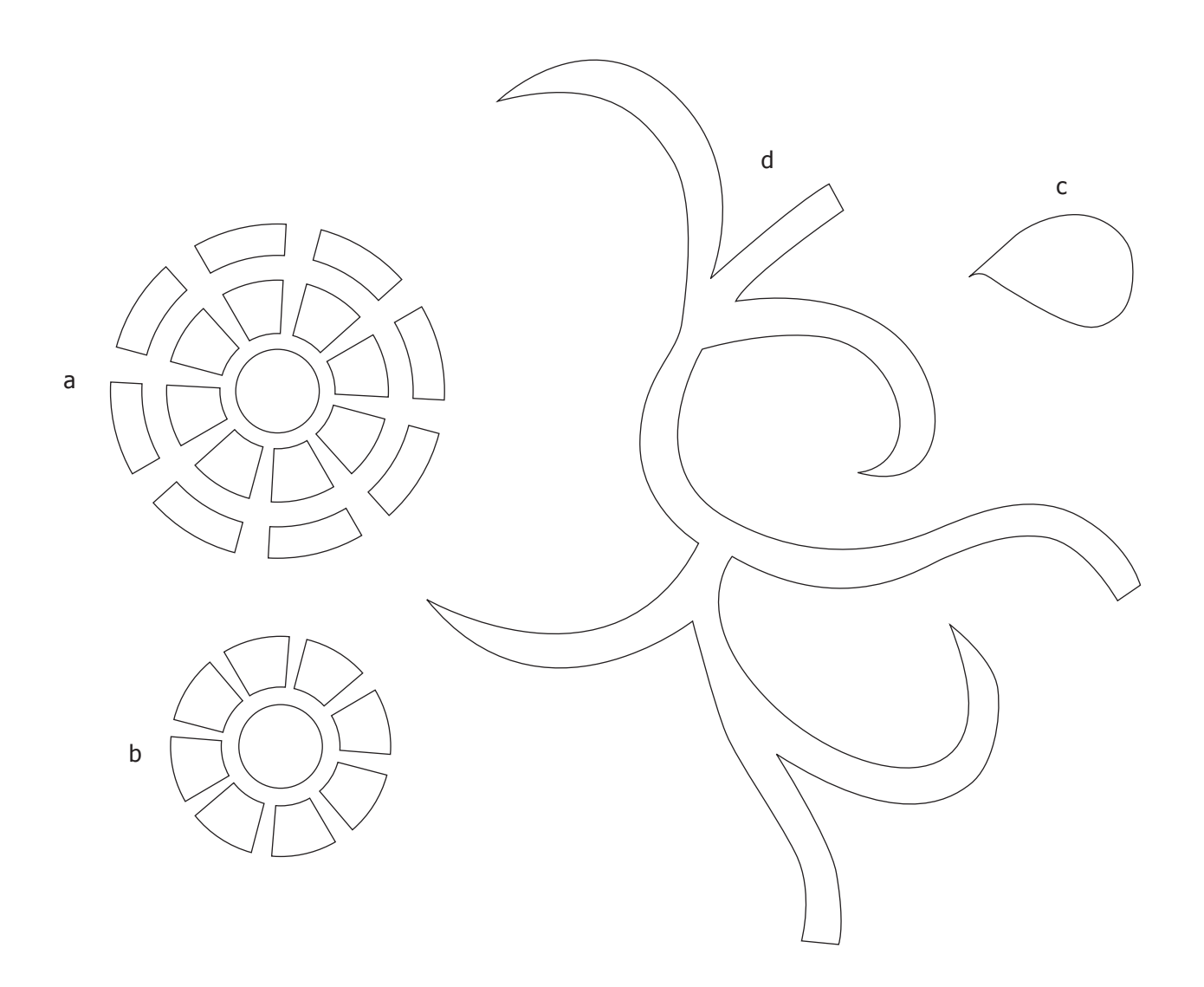